## Olimpiai arany négyes

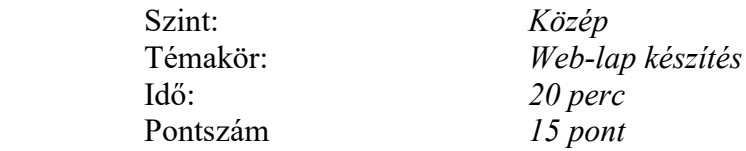

Sok magyar sportoló van, akikre büszkék lehetünk az olimpiákon elért eredményeik miatt. Közéjük tartozik a Sydney olimpián 1. helyezést elért női kajak négyes.

A következő kép- é szövegállományok felhasználásával a leírás szerint készítsen web-lapokat.

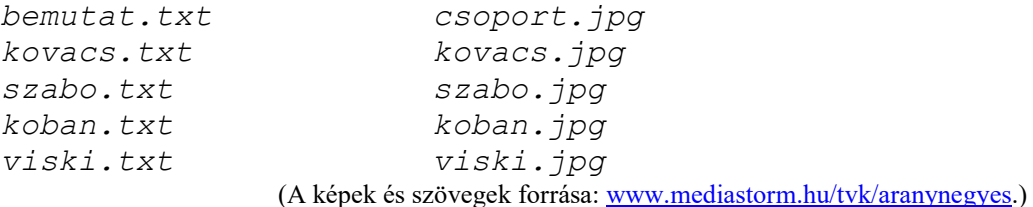

- 1. Hozzon létre egy lapot i n d e x . h t m l néven! A böngészőben megjelenő oldalcím "Olimpiai aranynégyes" legyen. Az oldal háttere sötétkék legyen.
- 2. Szúrjon be egy három soros és négy oszlopos táblázatot. A táblázat háttere #0066CC kódú, kék szín legyen, és a keret ne látsszon. A cellák és a szöveg széle közötti távolság 15 pixel legyen. A táblázat szélessége az oldal 80%-a legyen. Ahol szükséges, ott a cellákat vonja össze!
- 3. Az oldal címe "Az olimpiai aranynégyes". Helyezze ezt el középen a táblázat első sorába, kettes szintű címsorként, félkövér, fehér betűstílussal!
- 4. Helyezze el a b e m u t a t, t x t nevű állomány tartalmát az index.html oldalon a táblázat második sorába! Az itt található szöveg 3-as méretű, fehér színű legyen!
- 5. A táblázat harmadik sorába írja be a négy sportoló nevét. (Kovács Katalin, Kőbán Rita, Szabó Szilvia, Viski Erzsébet).
- 6. A táblázat alatt középen helyezze el a csoportképet (csoport.jpg) a kajakosokról!
- 7. Készítsen minden sportolóról egy oldalt, mely az index.html oldal formázásával megegyezően készüljön el.

Az oldal tartalmaz egy két soros és két oszlopos táblázatot az oldal közepére igazítva.

A táblázat első sorában a sportoló neve látható.

A második sor első cellájában olvashatjuk a sportoló bemutatását, a második cella pedig a sportoló képét tartalmazza. Az oldal elkészítéséhez a megadott szöveg- és képállományokat használja fel!

Az oldalakat a sportolók vezetéknevén mentse el és azokra az index. html-ben készítse el a hivatkozásokat!

Minta:

## index.html

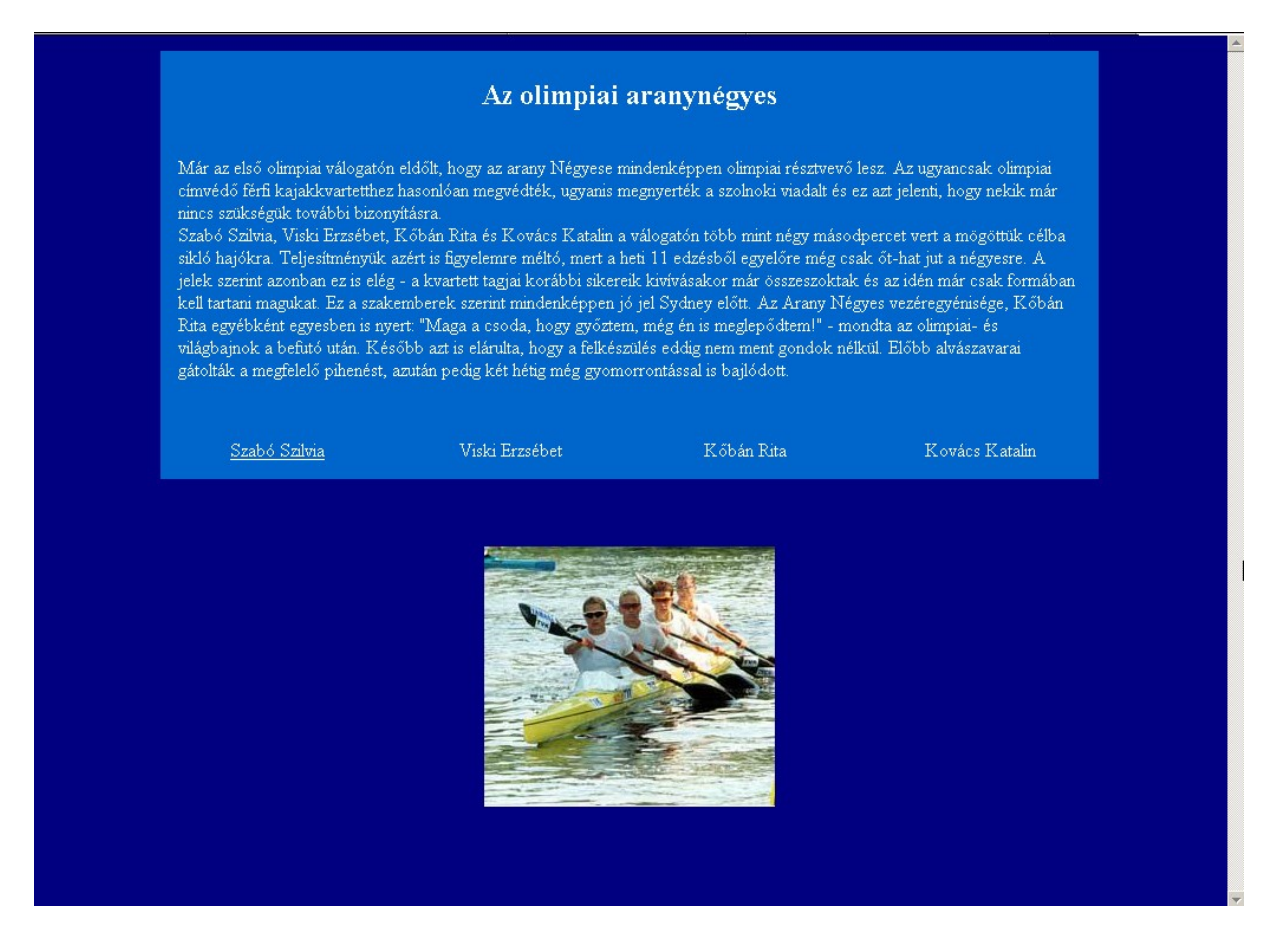

szabo.html

## Szabó Szilvia

11 éves kora óta sportol, jelenleg a Tiszaújvárosi Sport<br>Egyesület tagja. 1997-ben ő is tagja volt az Europai<br>Bajnokságon ezüstérmes négyesnek. Ugyanazzal az<br>egységgel szintén második helyet szerzett a kanadai VB-n,<br>majd

Az 1999-es zágrábi EB-n kajak kettesben két ezüsttel, kajak négyesben pedig egy arany- és egy ezüstéremmel lett gazdagabb. Tavaly Milánóban tagja volt a 200 és 500 méteren győztes négyesnek.

Kedvenc időtöltése az olvasás, a filmek a zene és a tánc.

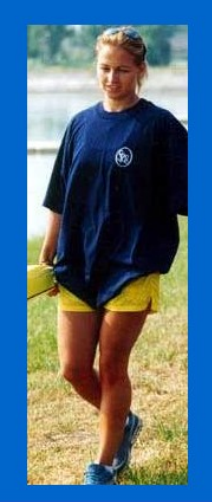